## Exhibit 10

**DOCKET** Find authenticated [court documents without watermarks](https://www.docketalarm.com/) at **docketalarm.com.** 

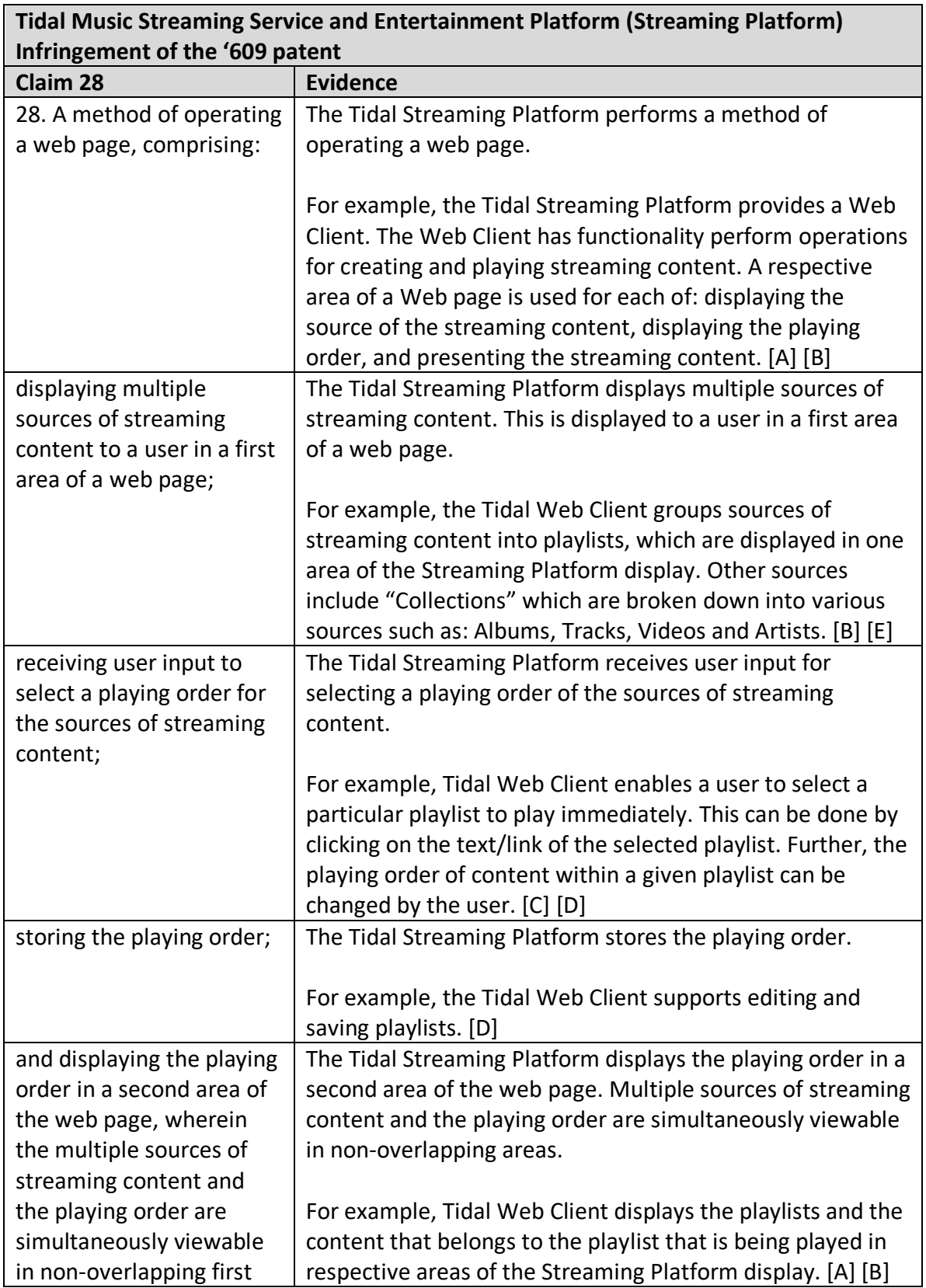

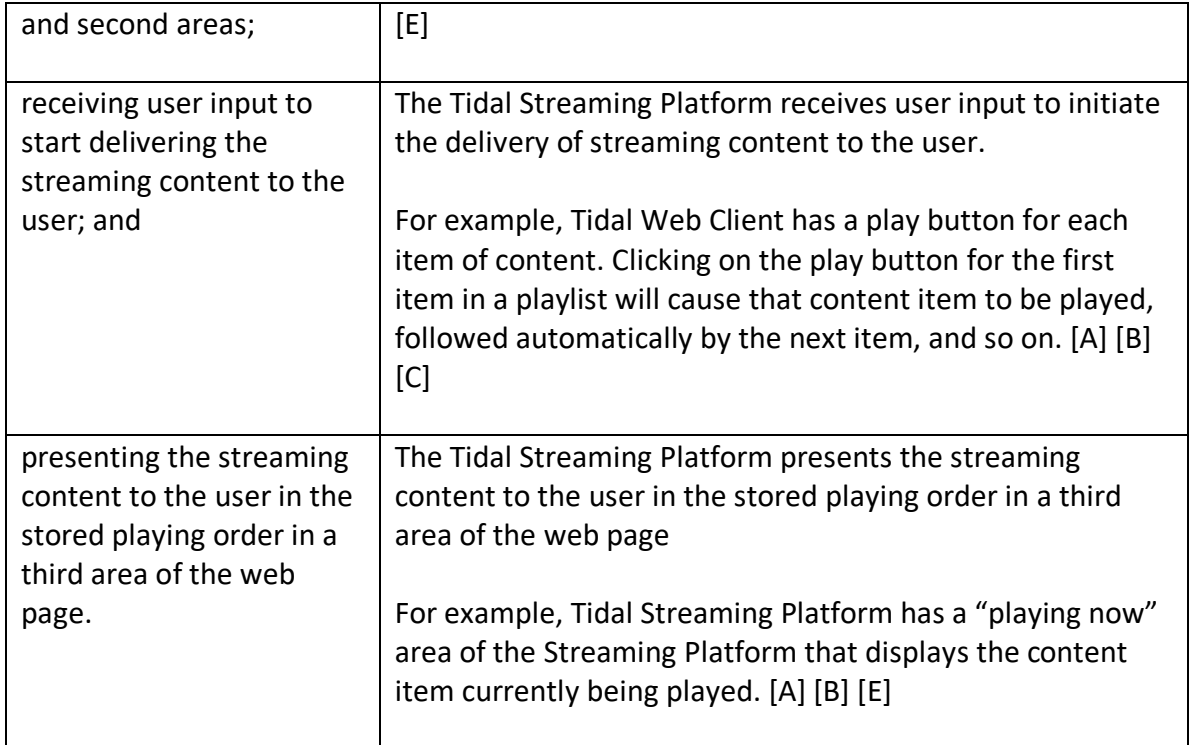

## **References:**

[A] Web Client: https://support.tidal.com/hc/en-us/sections/115001636665-Web-client-

[B] What is Tidal? The hi-fi streaming music service fully explained: https://www.digitaltrends.com/home-theater/what-is-tidal/

[C] Play Queue: https://support.tidal.com/hc/en-us/articles/360004182777-Play-Queue

[D] How Do I Create Playlists?: https://support.tidal.com/hc/en-us/articles/201314721- How-Do-I-Create-Playlists-

[E] 25 Tidal tips, tricks and features: https://www.whathifi.com/us/advice/25-tidal-tipstricks-and-features